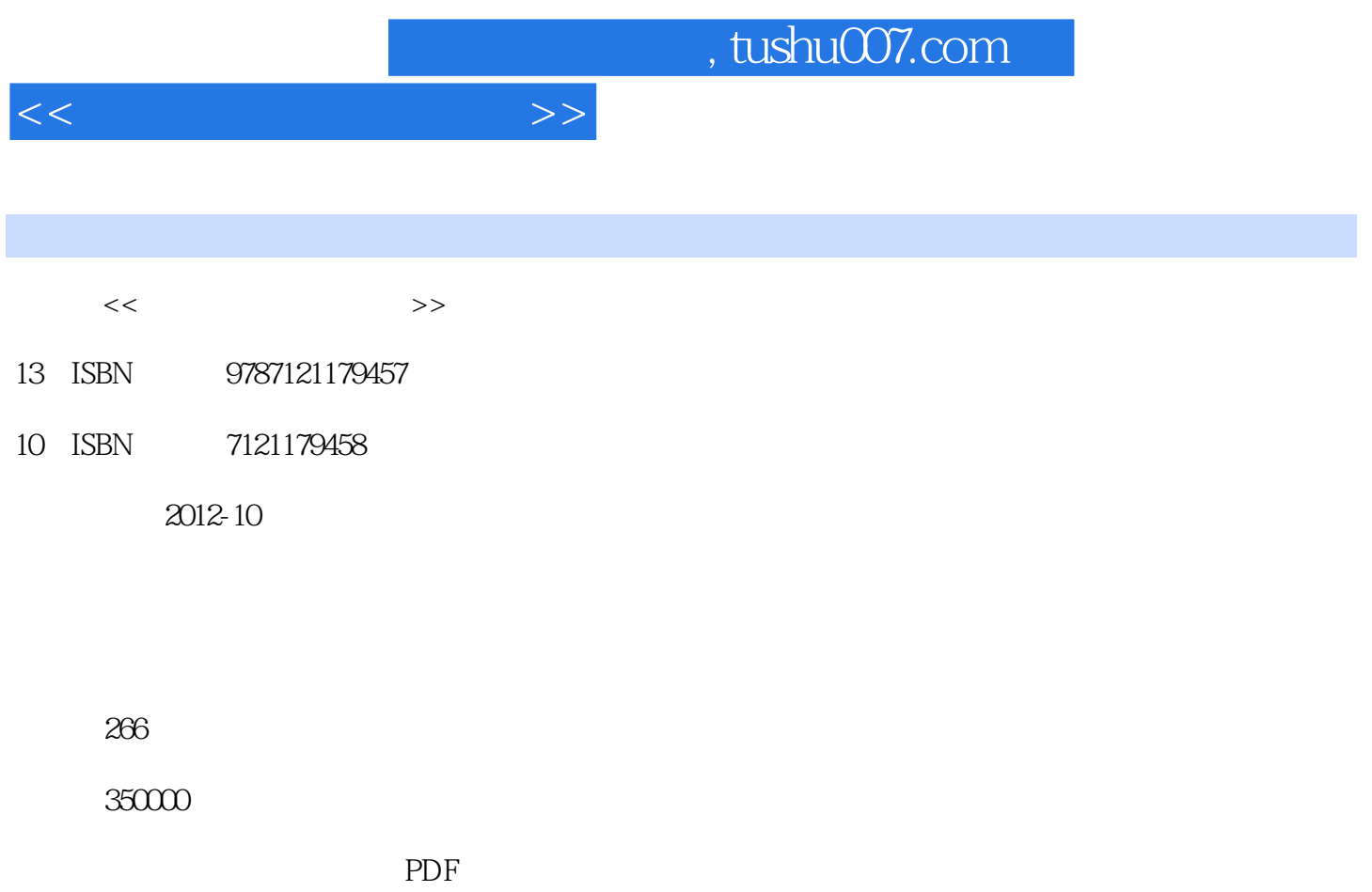

http://www.tushu007.com

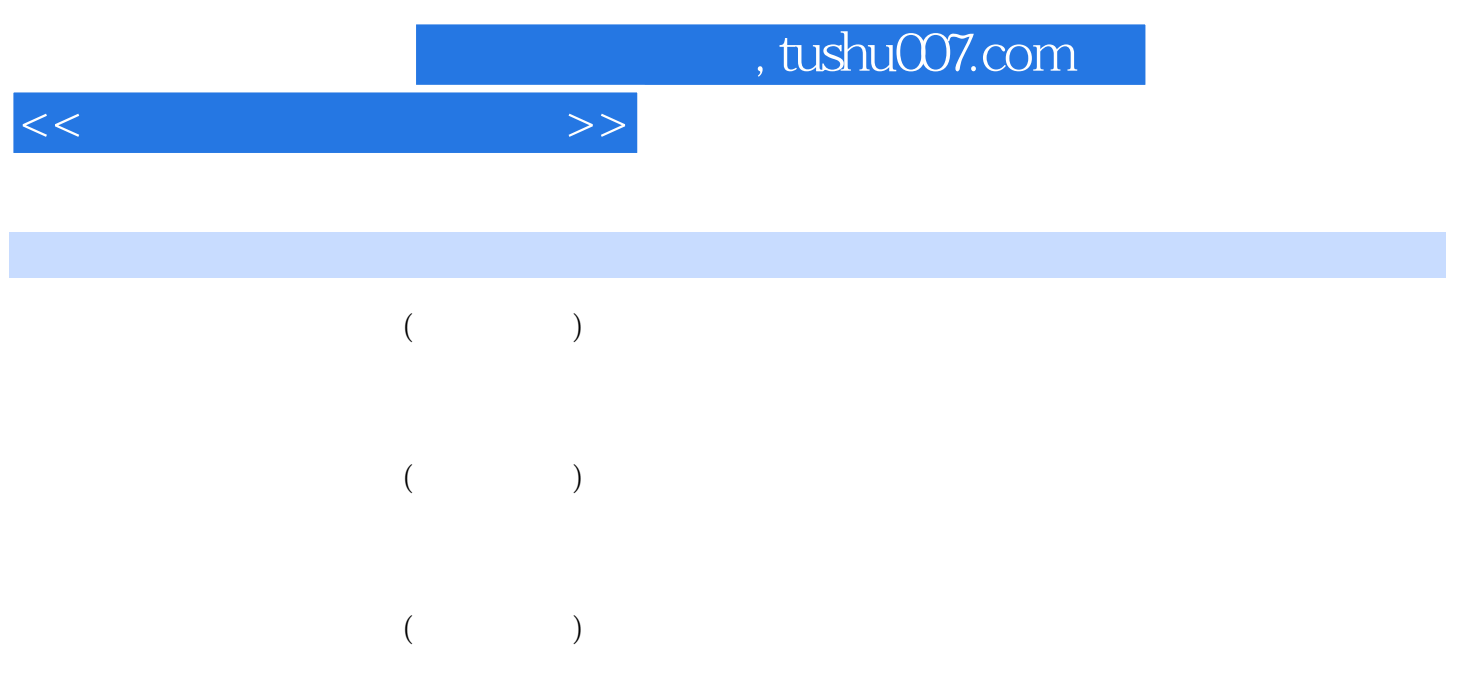

 $<<\frac{1}{2}$ 

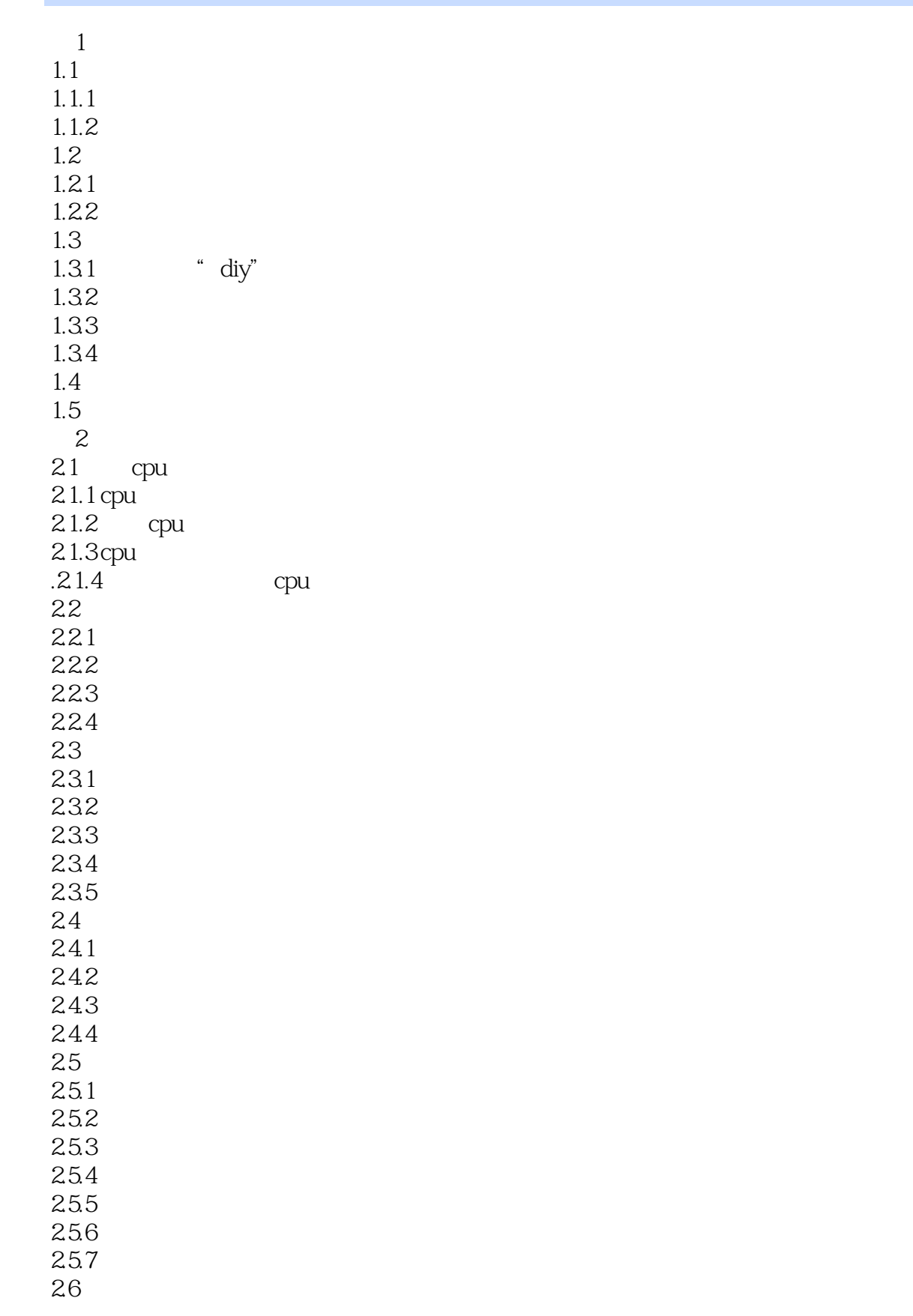

 $<<\frac{1}{2}$ 

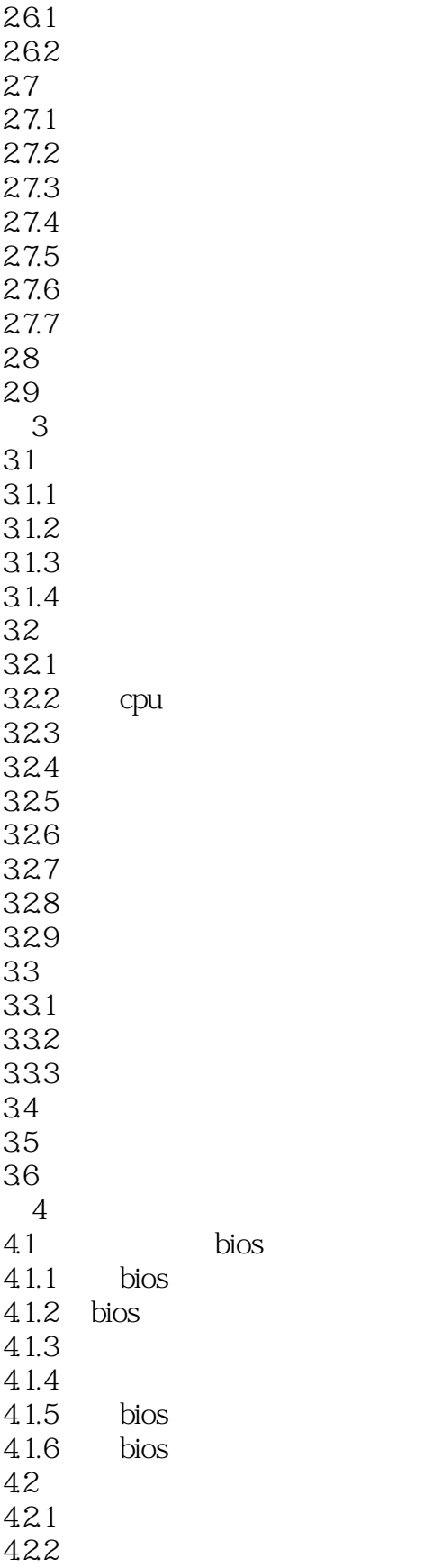

 $<<\qquad \qquad \Longrightarrow$ 

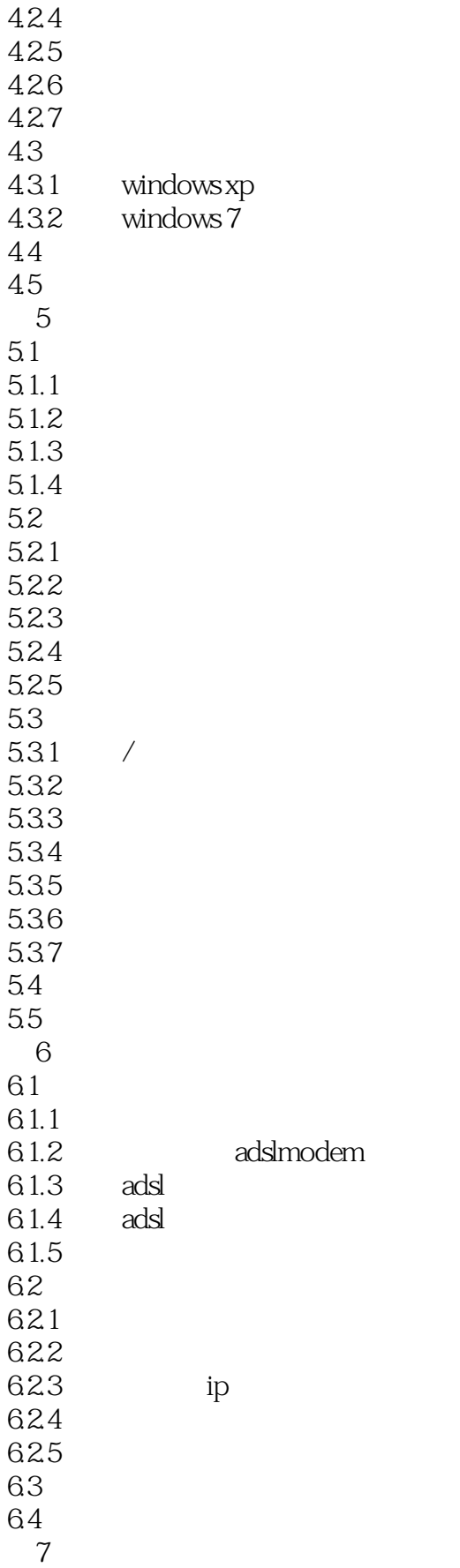

 $7$ 

 $<<\qquad \qquad \Longrightarrow$ 

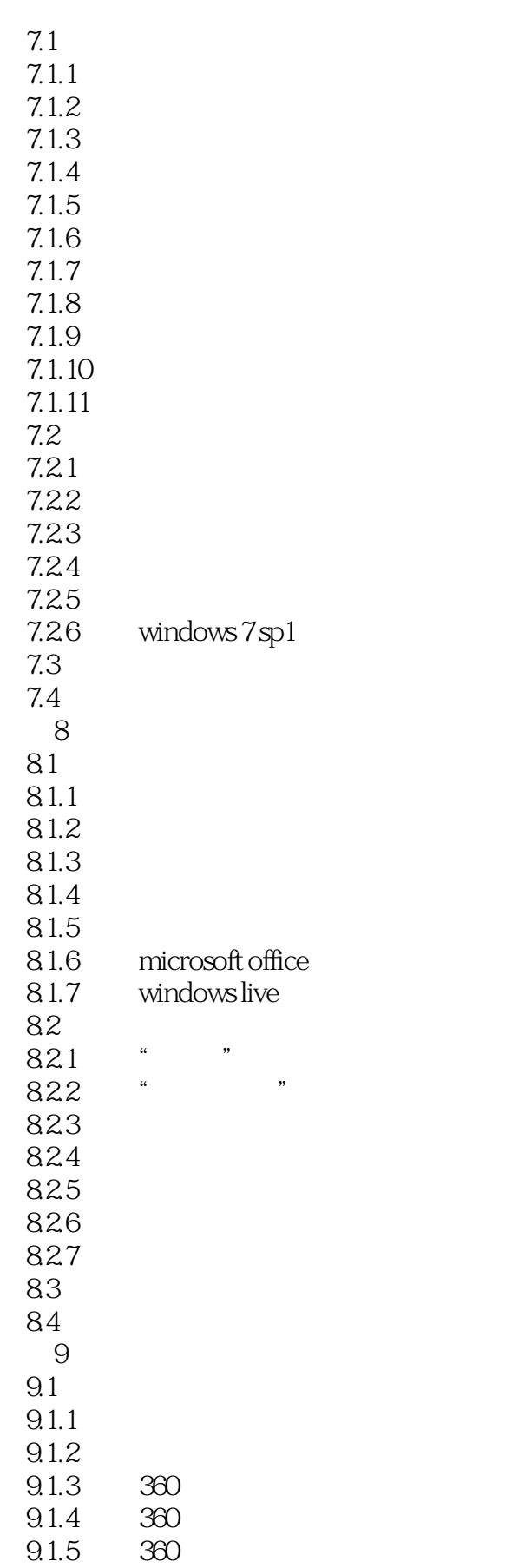

## $n_{\text{t}}$ , tushu007.com

 $<<$ 

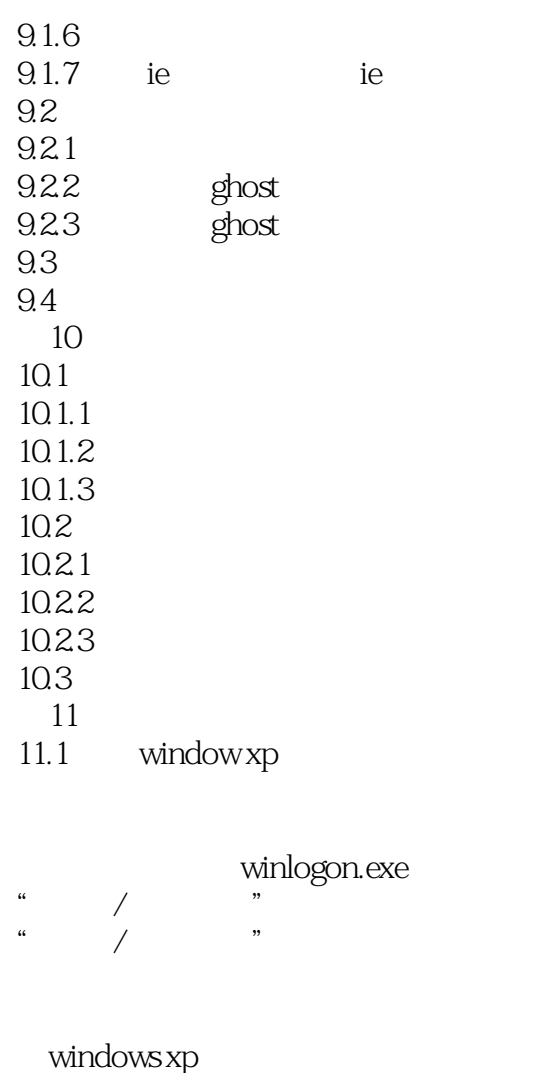

 $\mathbf d$ 

exe

 $\alpha$  and  $\alpha$  is the set of  $\alpha$ 

 $\frac{1}{2}$  windows

documents.exe norton

" windows xp

windows xp

 $<<\frac{1}{2}$ 

安装sp3导致共享打印机消失  $*$ .tt\_ system idle process windows xp thumbs.db windows installer windows xp

 $\ddot{x}$  and  $\ddot{x}$  and  $\ddot{x$  $11.2$  window  $7$ windows 7 windows 7

windows 7

windows 7 windows 7 alcohol 120% daemon tools windows 7

3.25gb<br>windows 7 windows xp windows 7 tcp/ip  $u$  windows  $7$ dr.com windows 7

 $12$ 12.1 microsoft office

word word word<br>Transferences word word word $\blacksquare$ word

 $<<\frac{1}{2}$ 

打印word文档时提示"文档字体错误" word<br>" 在excel中出现"#value!"错误信息 excel excel " #########" web excel powerpoint powerpoint powerpoint 12.2

找不到dfx窗口 cd wma mp4 mkv qq qq mts qq qq影音是否支持显卡高清加速 windows media player kmplayer kmplayer mp3 12.3 在ie中单击超链接无反应 ie8 \* internet explorer \*\* ie<sub>8</sub> 5173 如何在ie中删除指定的表单内容 ie ie firefox firefox  $12.4$ qq绑定密保令牌后的问题 qq 用qq进行视频聊天就立刻死机 qq视频聊天时严重花屏 qq qq

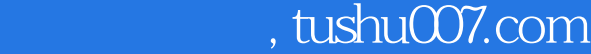

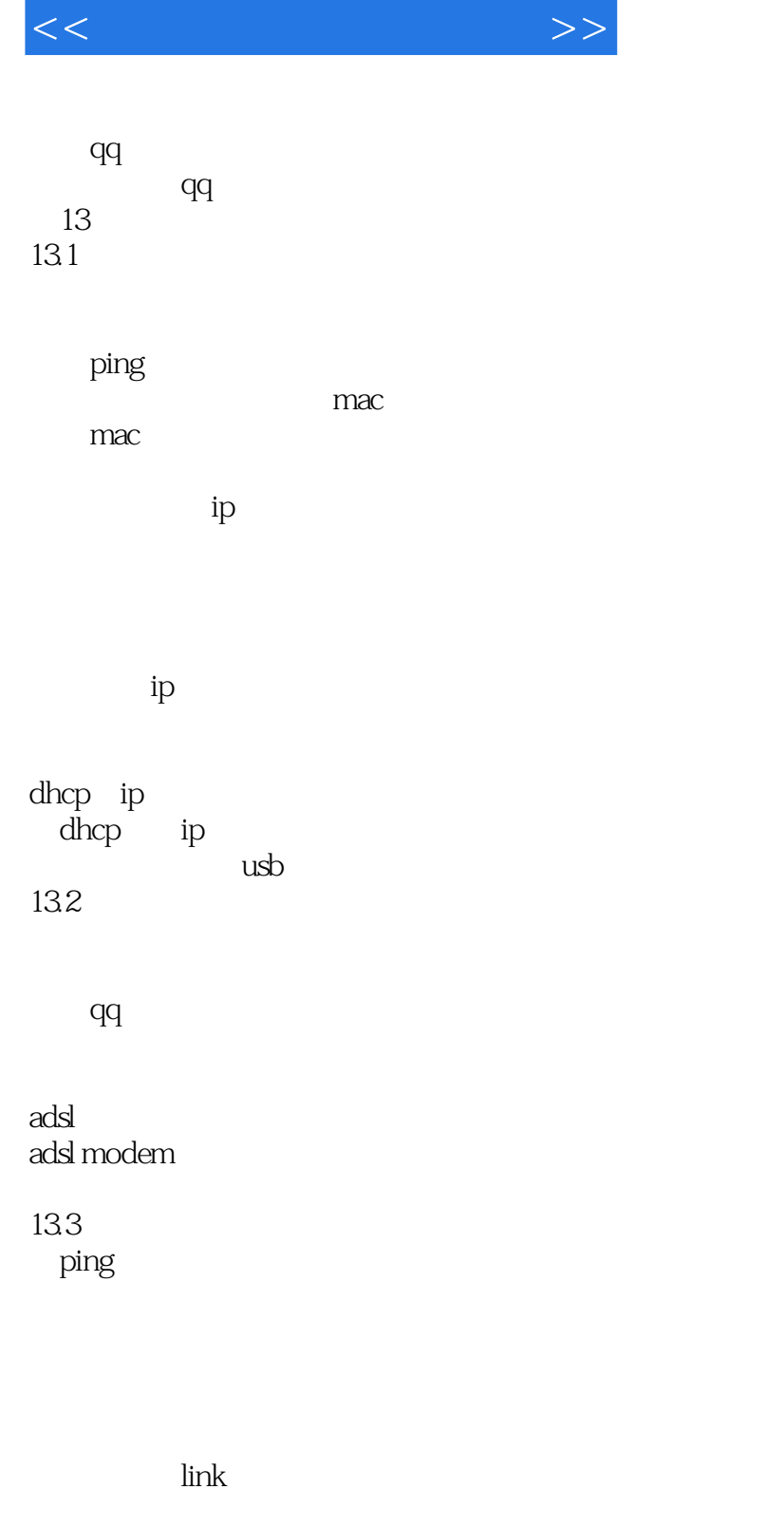

如何实现双adsl上网 adsl modem 134

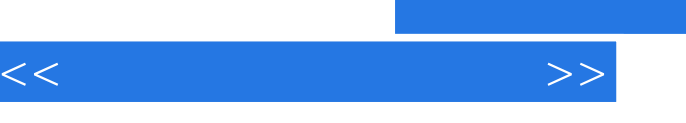

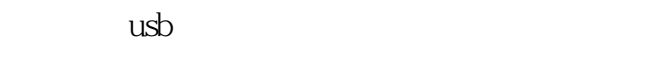

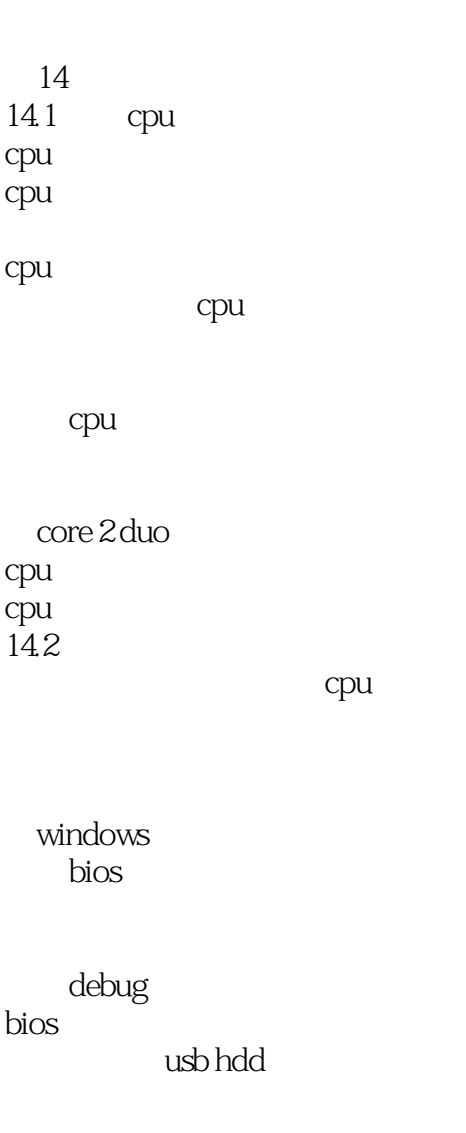

14.3

ddr3 1333 1066

 $<<\qquad \qquad \Longrightarrow$ 

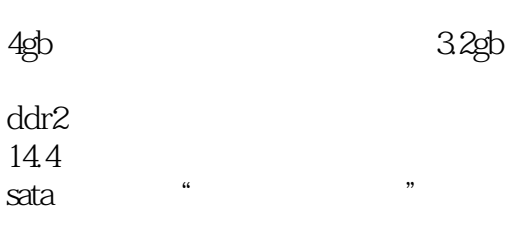

## $500$ gb

 $4g<sub>b</sub>$ 

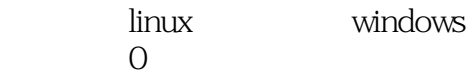

#### 14.5

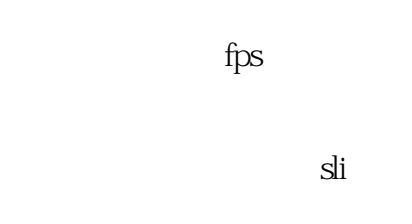

 $\alpha = \frac{1}{2}$ 

# 显卡温度68℃是否正常

 $\frac{1}{2}$   $\frac{1}{2}$   $\frac{1}{2}$ 

#### 146

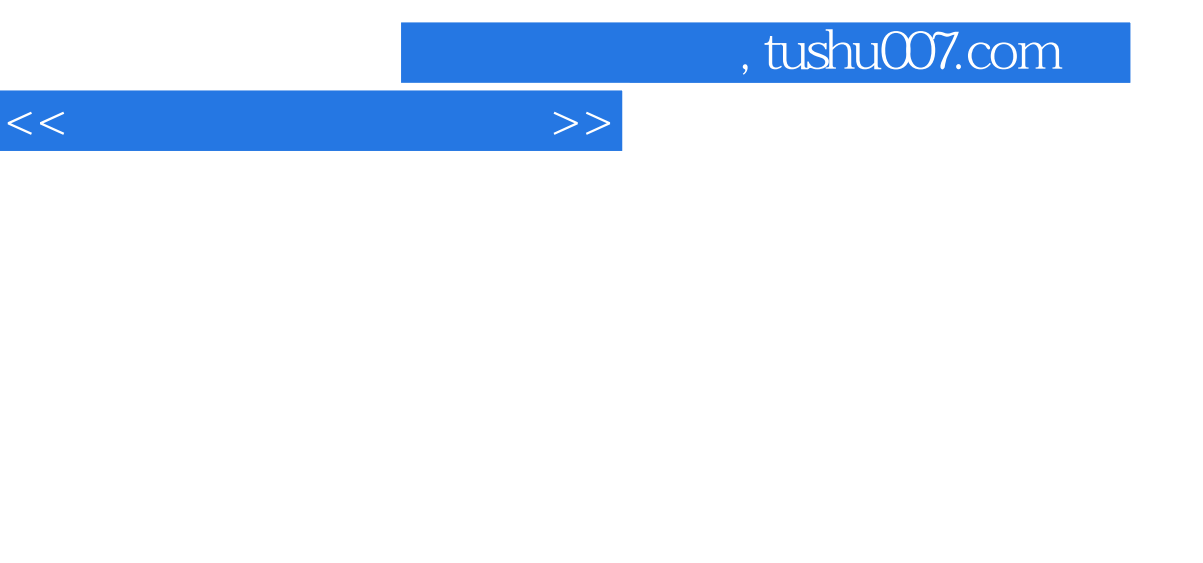

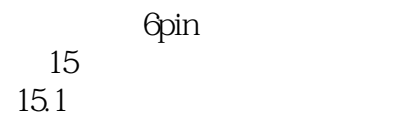

显示器上出现"白条"

 $\frac{1}{2}$  and  $\frac{1}{2}$  and  $\frac{1}{2}$  a

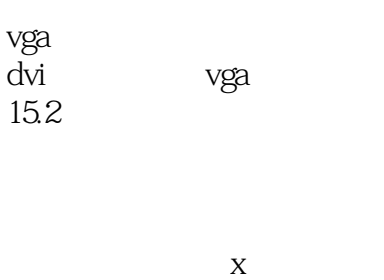

usb

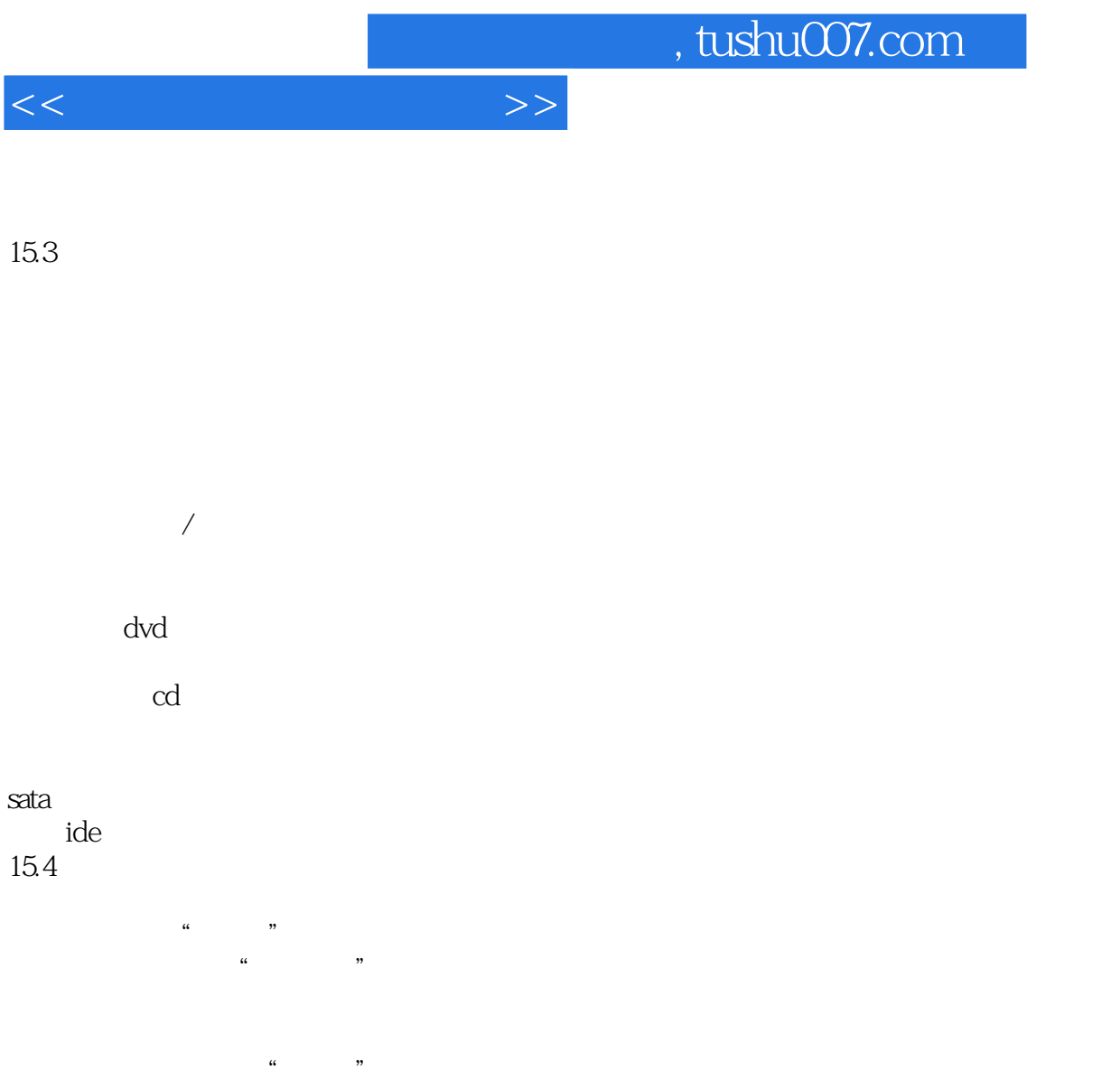

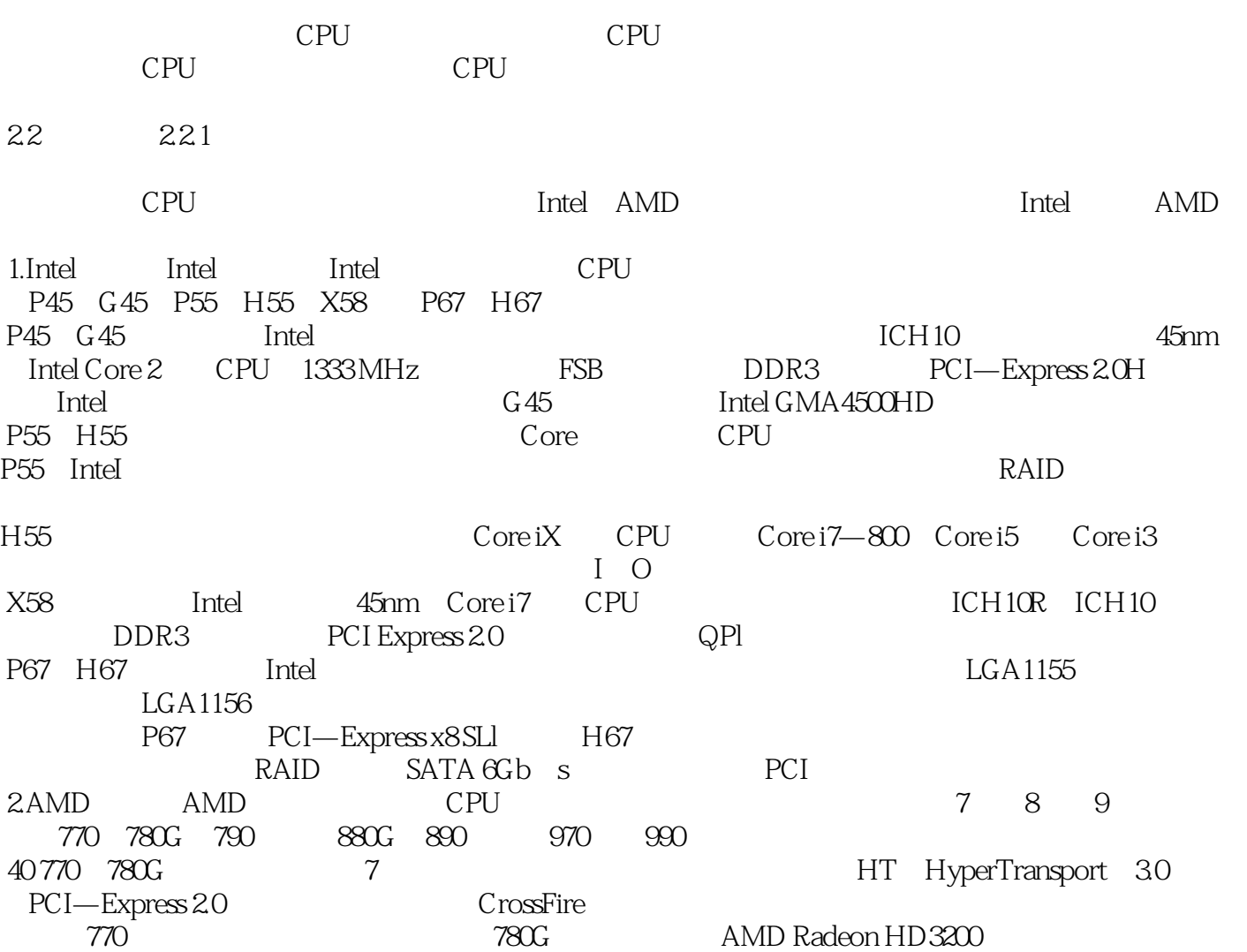

 $<<\frac{1}{2}$ 

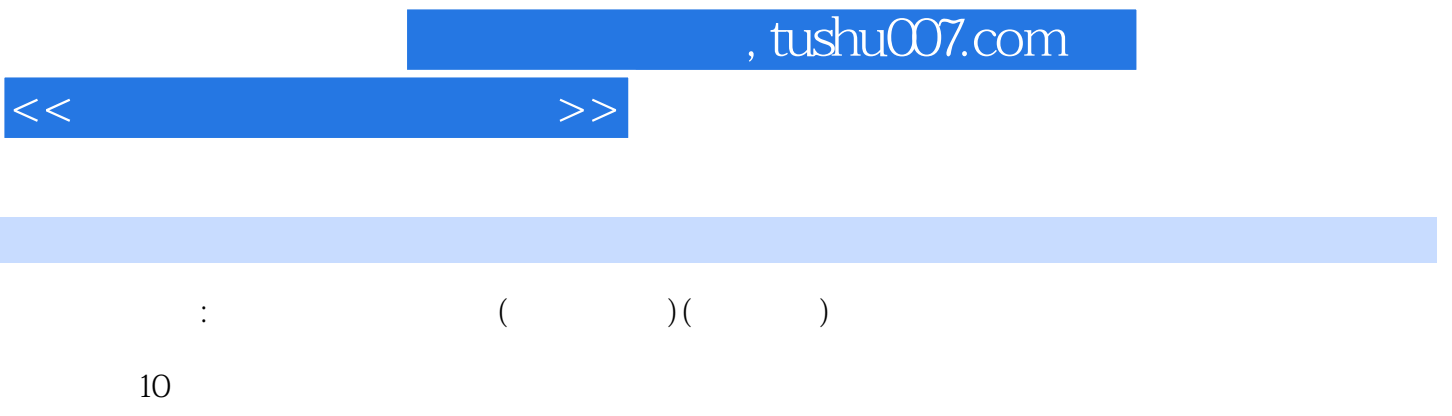

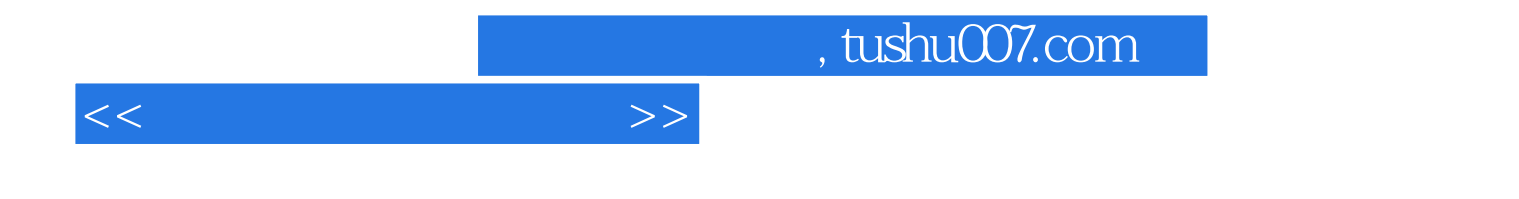

本站所提供下载的PDF图书仅提供预览和简介,请支持正版图书。

更多资源请访问:http://www.tushu007.com